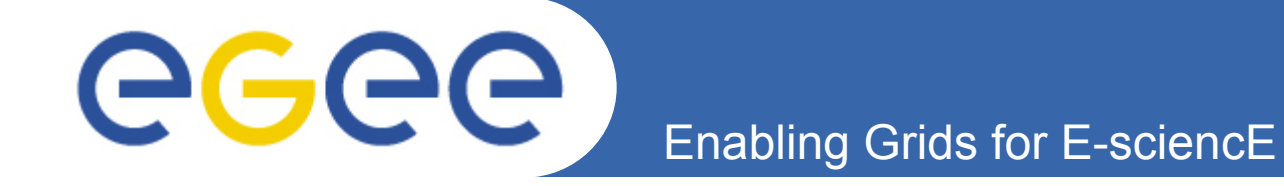

## **The Road to Production: SGE Integration Process with CREAM-CE**

E. Freire, J. López, A. Simón, C. Fernández, R. Díez, P. Rey, S. Díaz (CESGA) G. Borges (LIP)

4th Iberian Grid Infrastructure Conference Braga, May 25, 2010

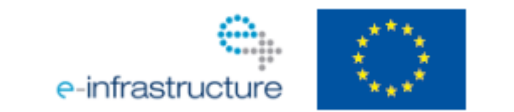

**www.eu-egee.org** 

EGEE-III INFSO-RI-222667

EGEE and gLite are registered trademarks

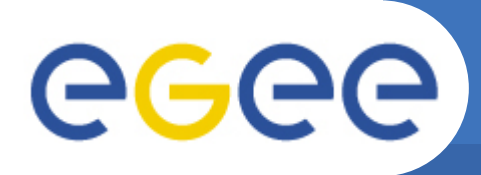

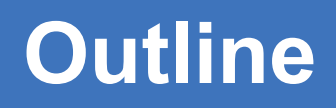

- **Intro: GridEngine and CREAM-CE**
- **Development**
- **Certification**
- **Staged Rollout**

### **GGGG Intro: GridEngine and CREAM-CE**

- **GridEngine advanced features:** 
	- Support for up to 10.000 nodes per master server
	- Shadow master hosts for failover purposes
	- Complete administration GUI
	- Integrated scheduler
- **CREAM CE** 
	- New Computing Element that will replace LCG-CE
	- WebService-based interface

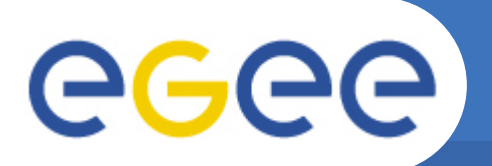

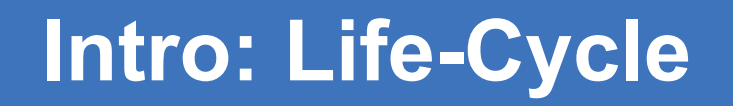

#### **Release life-cycle from development to production:**

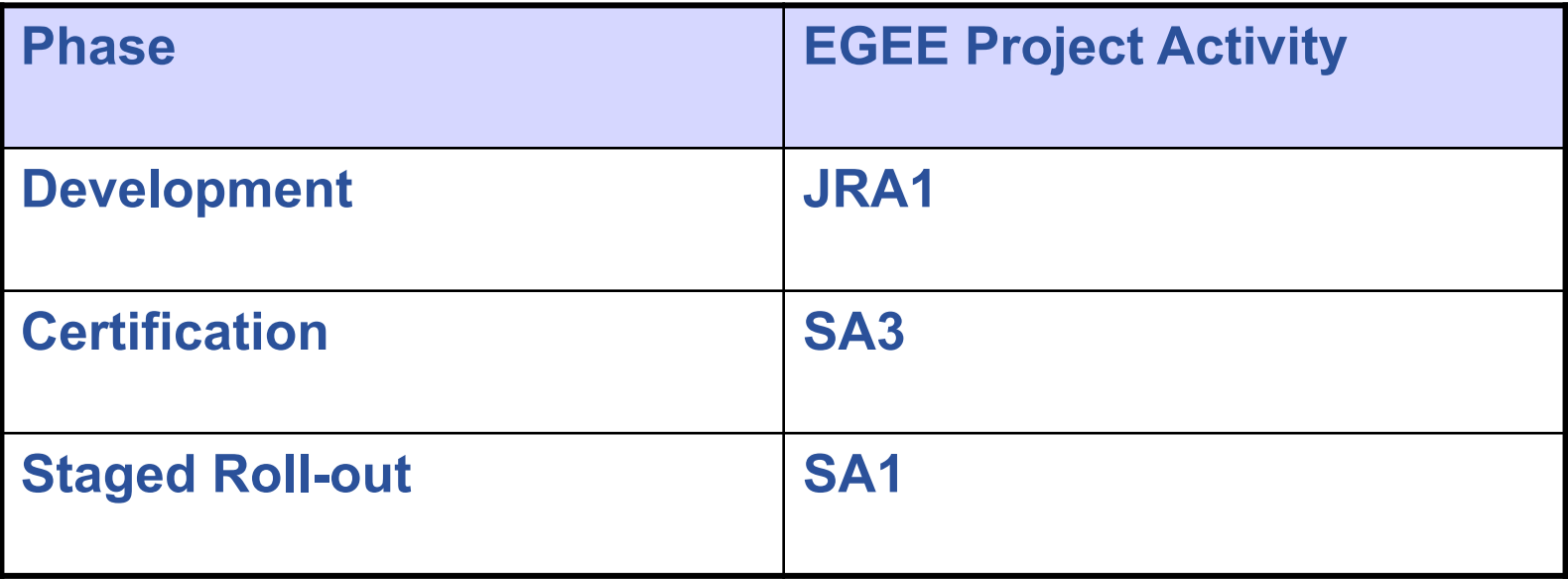

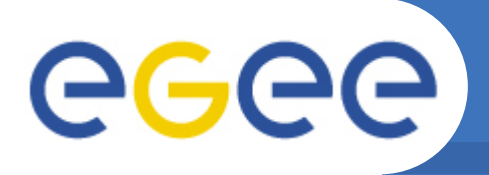

# **The Beginning**

## **Patch #3179:**

- **"***Release 1.6 of CREAM CE for sl5\_x86\_64***"**
- **Already includes GridEngine Blah scripts**
- **All the necessary scripts to use GridEngine are included in CREAM CE under /opt/glite/bin directory:** 
	- BUpdaterSGE
	- sge\_cancel.sh
	- sge filestaging
	- sge\_helper
	- sge\_hold.sh
	- sge\_resume.sh
	- sge\_status.sh
	- sge\_submit.sh

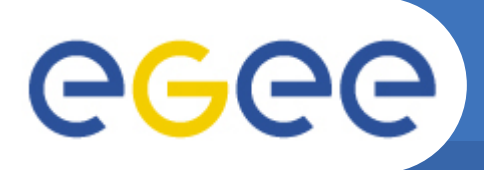

# **Configuration support**

**Patch #3764:** 

- **"***glite-SGE\_utils support for CreamCE V1.6 release SL5/ x86\_64***"**
- **It includes all necessary functions to configure GridEngine in CREAM-CE**

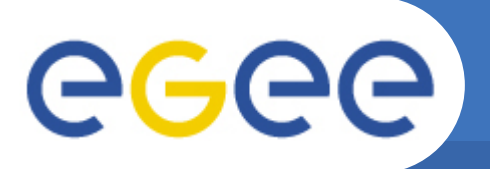

## **Development Phase: Intro**

- **Each change in the software is documented in the change management system by the developers in a document called patch using Savannah tool**
- **Everything starts as a new patch**
- **The new packages created with the patch are uploaded into glite CVS repository**
- **Later, the new packages are grouped in a metapackage built using the ETICS web tool**

## **Development Phase: Packaging** GGGG

- **Once the code is ready it is uploaded in the gLite CVS:** 
	- glite-info-dynamic-sge
	- lcg-jobmanager-sge
	- org.glite.yaim.sge-client
	- org.glite.yaim.sge-server
	- org.glite.yaim.sge-utils
- **Each component includes a Makefile and Spec file following ETICS guidelines**
- **ETICS is used to automatically build the RPMs**

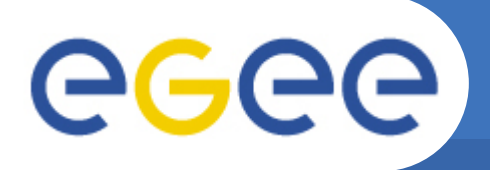

## **Integration Procedure**

- **1. Commit the code to glite CVS** 
	- Each component in glite CVS requires an equivalent ETICS component (request through EMT)
- **2. Create ETICS components configurations follow a template so that ETICS knows where to fetch the sofware in glite CVS**
- **3. Build glite-SGE\_utils metapackage defining the proper RPM dependencies**
- **4. The patch is created following the directives of the Product Team Integration Guide** 
	- It is here where external dependencies can be added
- **5. Sge-utils subsystem build is triggered in ETICS**
- **6. Request to generate YUM repository**
- **7. Patch submitted and ready for certification**

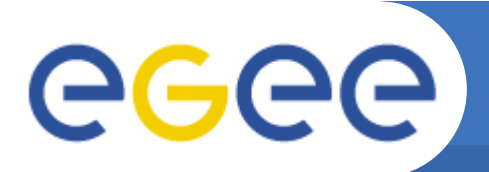

## **Certification**

#### gLite Middleware - Patches: patch #3764, glite-SGE\_utils support for...

Main Homepage Download Docs Mailing Lists Source Code Bugs Tasks Patches News Group

You are both technician and manager for this tracker.

#### patch #3764: glite-SGE\_utils support for CreamCE V1.6 release SL5/x86 64

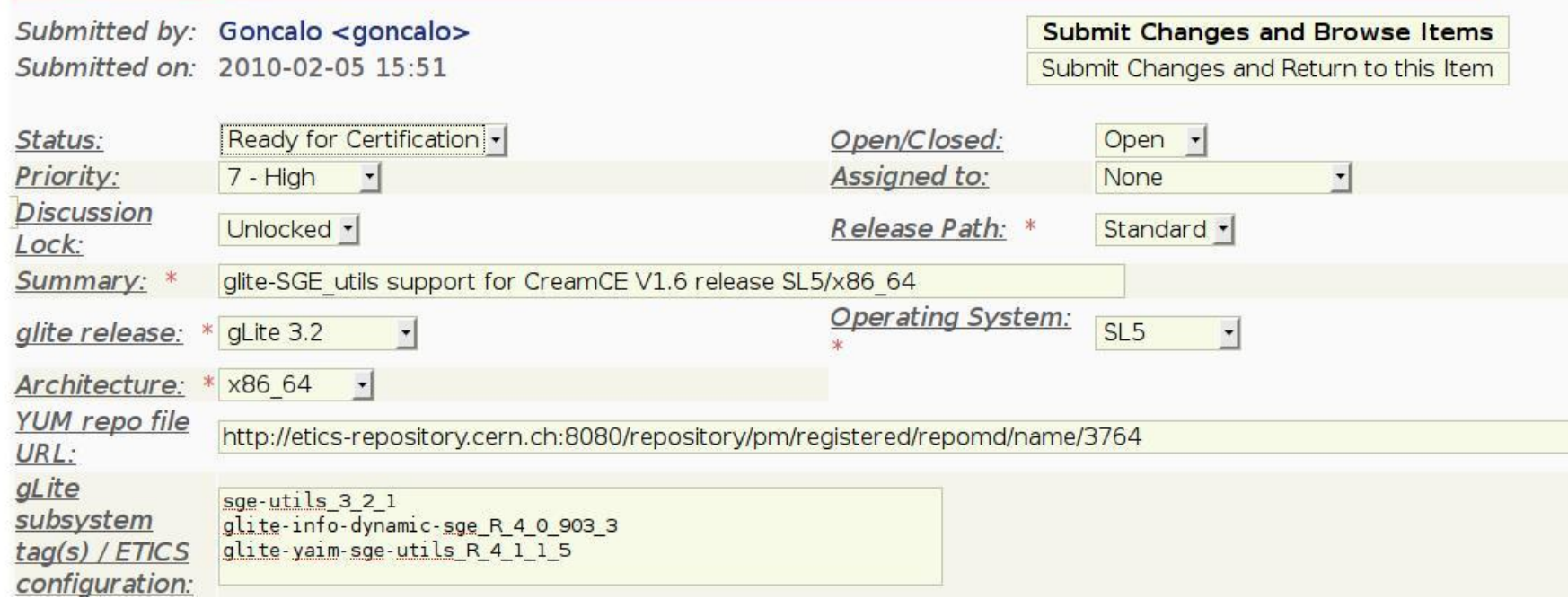

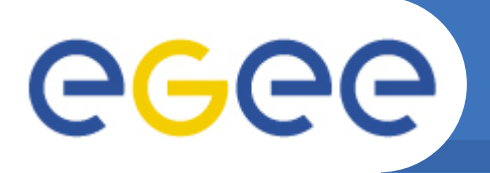

- **1. Developer changes patch status to "Ready for certification"**
- **2. Certifiers change patch status to "In certification" as soon as they start working on it**
- **3. Install the patch** 
	- 1. Use the corresponding YUM repository
	- 2. Read "Release Notes" carefully
- **4. Check if the packages name and version are the same as the ones listed in the patch**
- **5. Check fields "Metapackages to be reconfigured" or "Metapackages to be restarted" and act accordingly**
- **6. Check if the bugs listed are fixed or if the new functionalities are working fine**
- **7. Patch status is changed to "Certified" or "Rejected"**

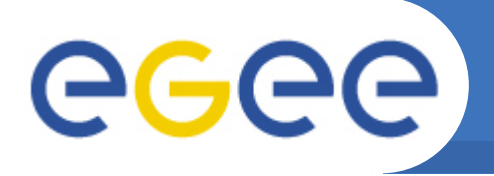

### **If the patch has bug dependencies, bug status must be updated:**

- **Ready for Review:** 
	- Patch solves the bug and certifier gives it to the original submitter for final check
- **Fix Certified:** 
	- Patch solves the bug, no feedback from original submitter needed
- **Fix not Certified:** 
	- Certifier could not verify if bug is fixed for any reason
- **Bug is not fixed:** 
	- Comments must be reported

## **Patch Structure and Release Notes**

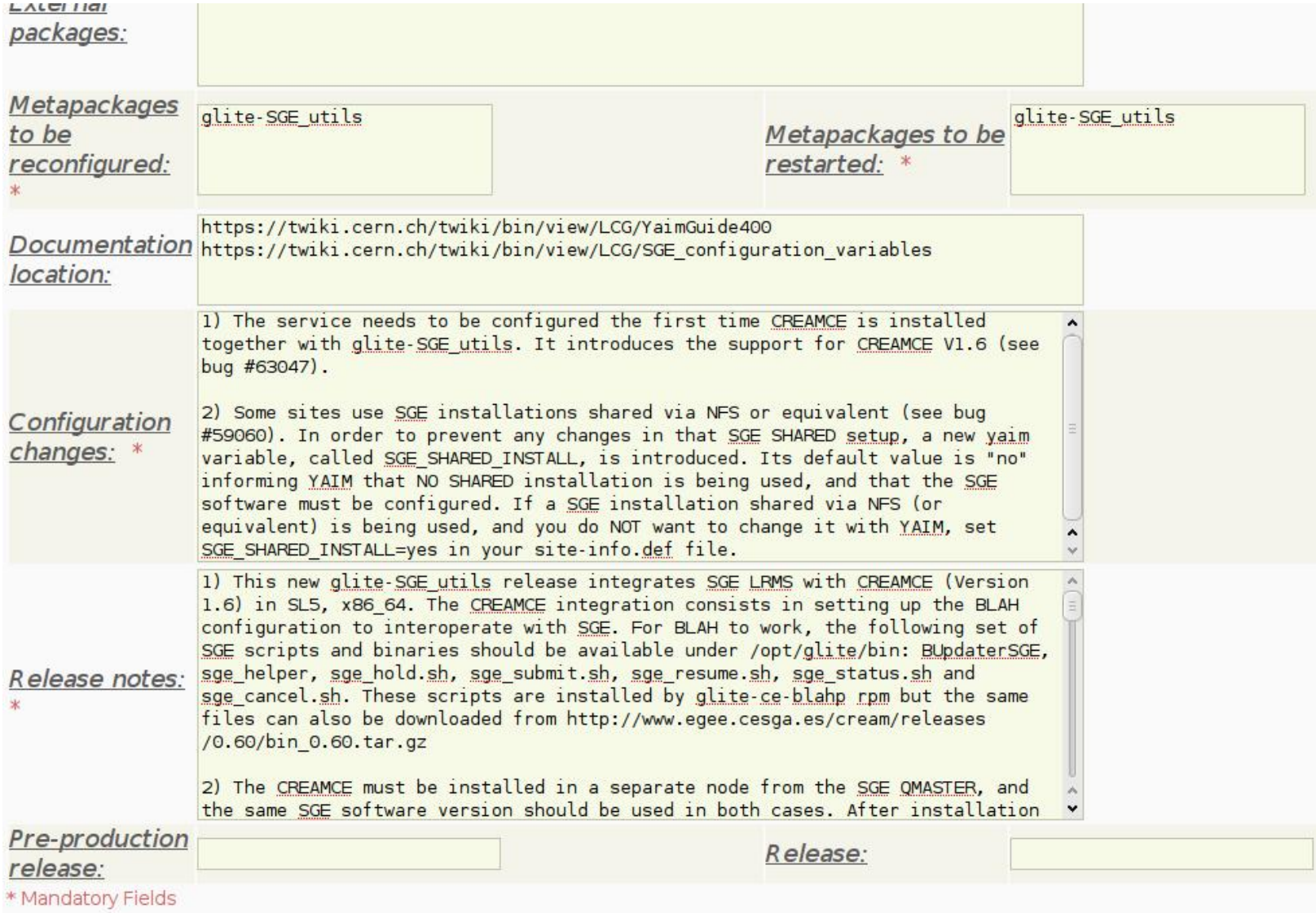

egee

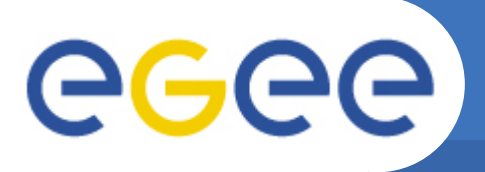

# **Staged Rollout**

- **Final step before reaching Production**
- **Software and release documentation are validated through the operation in real conditions**
- **Early detection of possible bugs in the new middleware before it is released in Production**
- **A critical step to garantee the quality of new packages**

# eeee

# **Stage Rollout Procedure**

- **1. Verification of the patch by the gLite Release Team** 
	- If everything is fine status is changed to "Ready for Rollout"
- **2. gLite Release Team uploads the corresponding RPMs to the** *Delta* **repository (aka** *Beta* **repository)** 
	- Patch status is changed to "Rolling out"
- **3. Operation Managers for the Stage Rollout create the rollout tasks and assign them to sites participating in the process**
- **4. Site starts testing the patch** 
	- 1. Status changed to "In Progress"
	- 2. Outcome: Success/Fail/Warning
	- 3. Quarantine period of a week
	- 4. Status changed to "Done"
- **5. Operation Managers check task reports**
- **6. Patch status is changed to "Ready for Production" or rejected**
- **7. gLite Release Team moves RPMs to the Production repository**
- **8. gLite Release Team updates Production Release pages**
- **9. Update is announced via CIC portal broadcast tool**

# GGGG

# **Conclusions**

- **The road from development to production is complex**
- **The release life-cycle is composed by three phases that try to garantee the quality of new packages** 
	- Development: blah scripts and yaim functions are developed
	- Certification: the patches are certified in laboratory
	- Stage Rollout: patches are tested in real conditions
- **The support of GridEngine in CREAM CE is the result of a joint effort between CESGA, LIP and IC**
- **GridEngine provides an alternative to torque/maui for sites wanting a modern batch system**

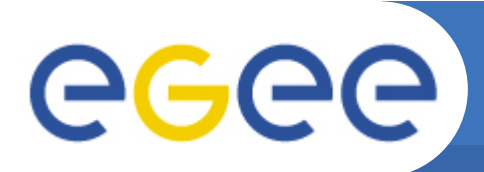

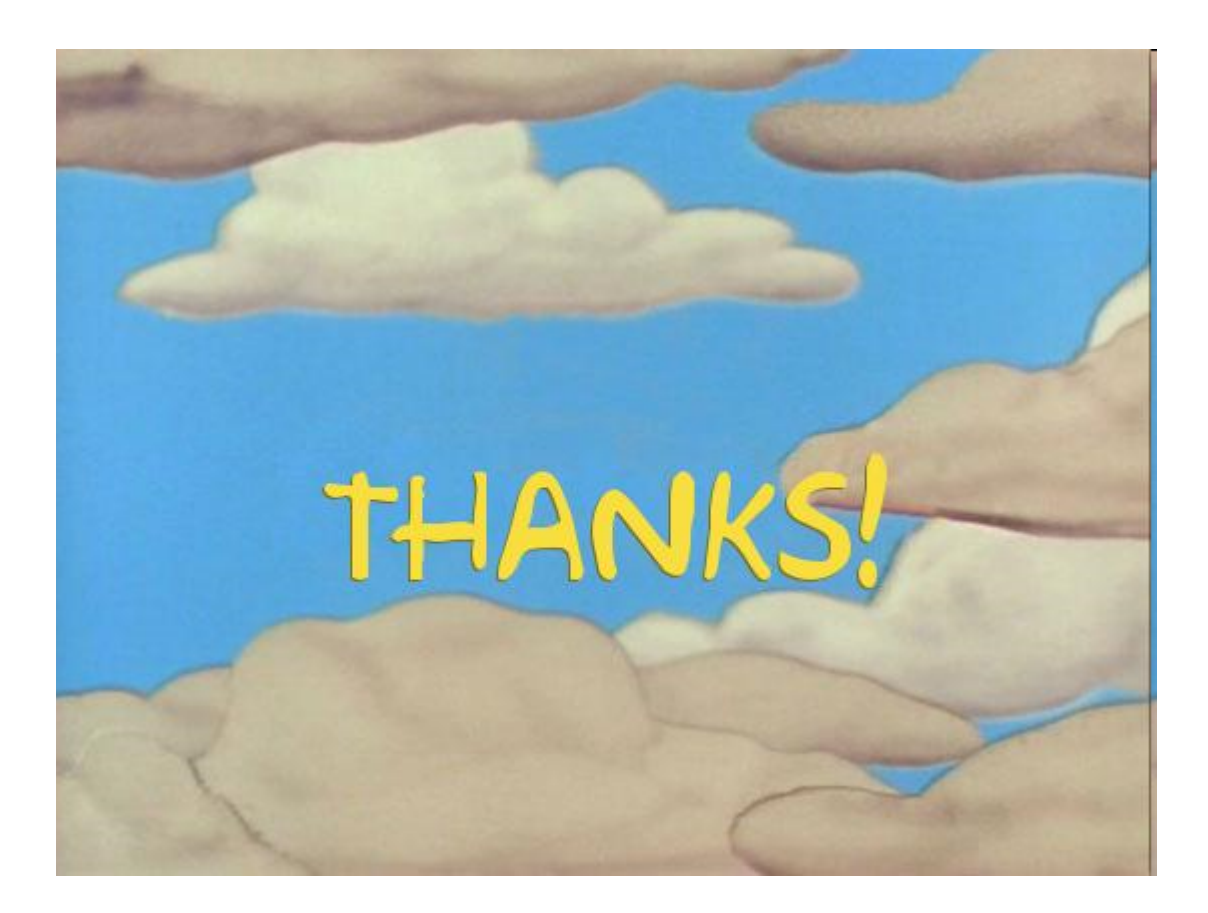

EGEE-III INFSO-RI-222667 4th Iberian Grid Infrastructure Conference, Braga, May 25, 2010 **17**